## How to program your new Sommer 4050 transmitter to your 40.685Mhz operator:

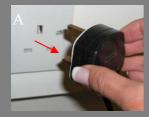

1. Switch off the power!!! (picture A)

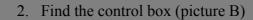

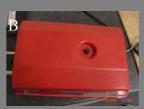

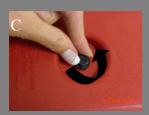

3. Remove the housing (picture C)

4. Slide out PCB (picture D)

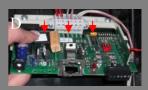

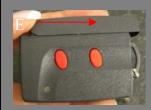

5. Open the handset (picture E)

6. Plug the handset in the corresponding plugs on the PCB (picture F)

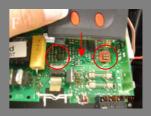

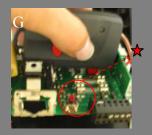

7. Press the preferred button (2 LEDs light up) and hold it till the LED on the PCB turns off (picture G)

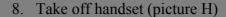

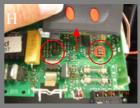

9. Put PCB back in operator (picture I)

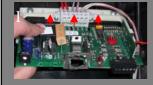

10. Put housing back on the operator (picture J)

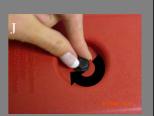

11. Switch power on!!! (picture K)

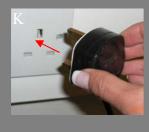